## าสัยบูรุ ส์  $\alpha$ วิทย นักหอสมด B Library

## ScienceDirect

**[ฐานข้อมูลบรรณานุกรมและเอกสารฉบับเต็ม](https://www.sciencedirect.com/) (Full text) จากวารสารของส านักพิมพ์ในเครือ Elsevier ประกอบด้วยหนังสือ [และวารสารด้านวิทยาศาสตร์และเทคโนโลยีและวิทยาศาสตร์การแพทย์ครอบคลุมวารสารมากกว่า](https://www.sciencedirect.com/) 1,800 ชื่อ และให้ข้อมูลย้อนหลัง [ตั้งแต่ปี](https://www.sciencedirect.com/)1995**

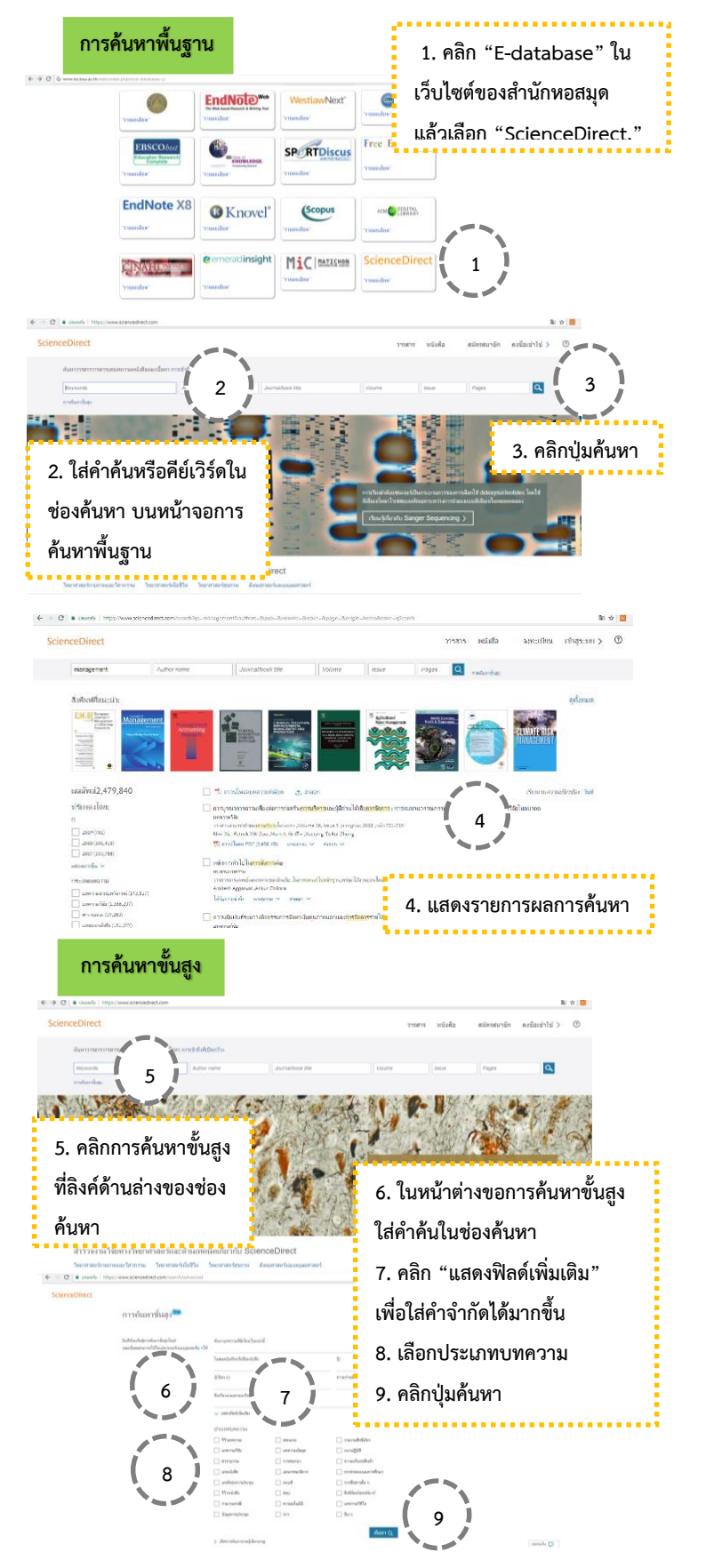

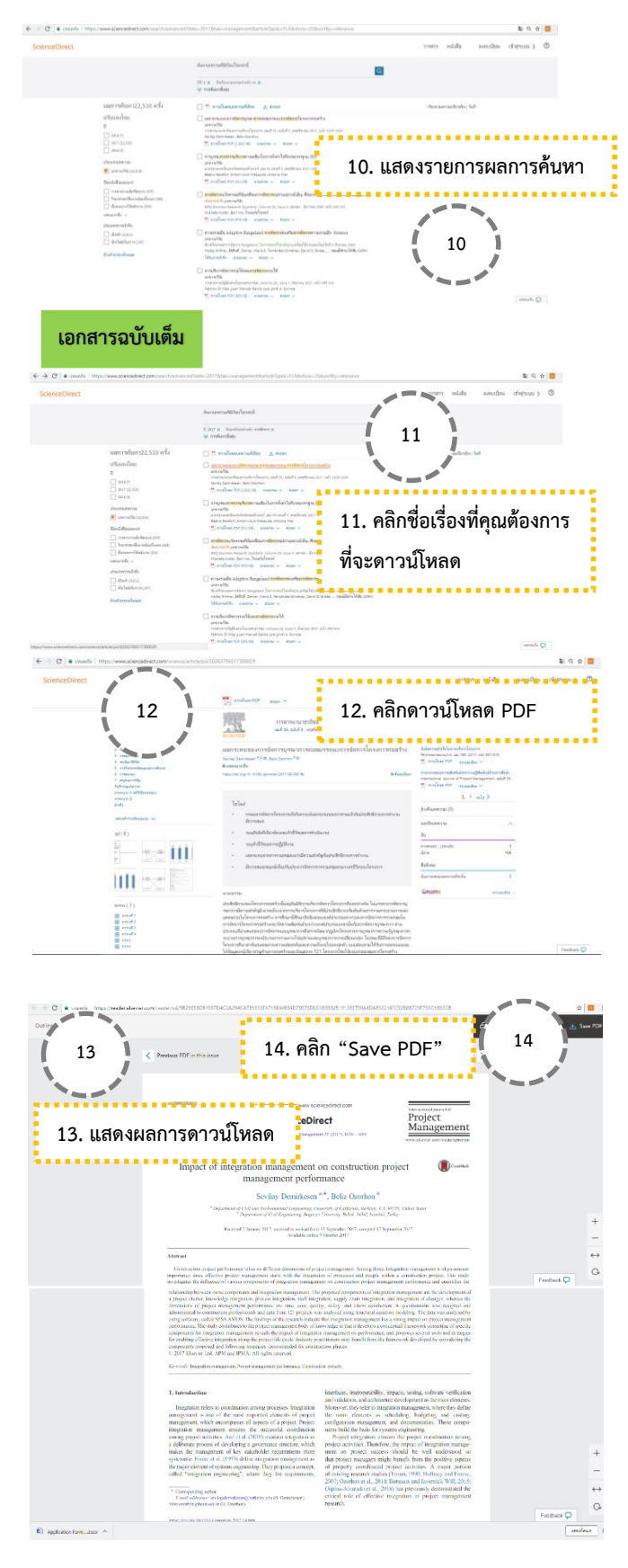